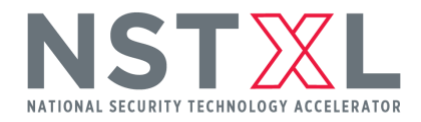

## Cybersecurity Event Series Identifying Opportunities to Resolve Your Security Gaps Webinar Q&A August 18, 2020

## **1. Have you been able to meet the FIPS 140-2 encryption controls using O365 ? If so how have you done that?**

- In reviewing, Microsoft Azure, Dynamics, and Office 365 are all FIPS 140 validated, not just compliant.
- To apply the controls to your environment will depend on your environment and what it contains. However, there are many capabilities within Microsoft 365 that help achieve compliance:
	- o **Windows Modules:** Utilizing EndPoint manager you can control policies on end user devices which enforce cryptographic modules on the machines. For example utilizing BitLocker to encrypt the disks.
	- o **Office 365:** Most of the concerns are managed for you, but you can enable encrypted messaging in Outlook, for example, utilizing Azure RMS.
	- o **Azure:** This is the area where "it depends" really comes in to play, as it will depend on how software is developed and deployed. Azure has many capabilities to ensure security, but ultimately it is up to the user to utilize those capabilities. For example, Azure storage provides encryption to encrypt data at rest, very simple to turn on and handles it all for you, so would not require any code changes. Also, Azure Key Vault is a great way to store decryption keys securely for application use.

## **2. Do you know if CMMC templates for compliance center will come out under O365 GCC High?**

- While it would not surprise me if these templates were released in the future, I do not see any current news or plans to do so.
- I would recommend voting for this idea in UserVoice: [https://office365.uservoice.com/forums/289138-office-365-security](https://office365.uservoice.com/forums/289138-office-365-security-compliance/suggestions/39758731-dod-cybersecurity-maturity-model-certification-cm)[compliance/suggestions/39758731-dod-cybersecurity-maturity-model-certification](https://office365.uservoice.com/forums/289138-office-365-security-compliance/suggestions/39758731-dod-cybersecurity-maturity-model-certification-cm)[cm](https://office365.uservoice.com/forums/289138-office-365-security-compliance/suggestions/39758731-dod-cybersecurity-maturity-model-certification-cm)
- In the meantime, you can create your own templates for assessment, in which you can utilize controls from some of the existing templates (as there is overlap with CMMC). Here are the instructions on that: [https://docs.microsoft.com/en-us/microsoft-365/compliance/working-with](https://docs.microsoft.com/en-us/microsoft-365/compliance/working-with-compliance-manager?view=o365-worldwide#templates)[compliance-manager?view=o365-worldwide#templates](https://docs.microsoft.com/en-us/microsoft-365/compliance/working-with-compliance-manager?view=o365-worldwide#templates)

These answers have been provided by [Kevin Brouder](mailto:kevin.brouder@advisicon.com) at Advisicon.

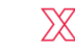